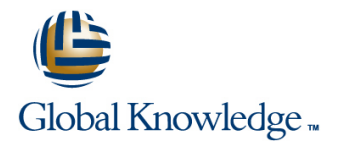

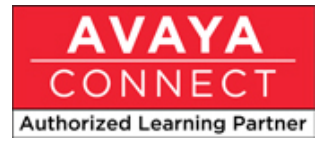

# **Avaya Aura® Messaging Administration, Maintenance & Troubleshooting**

### **Duración: 4 Días Código del Curso: 5C00063V**

### Temario:

Understand the key concepts of Avaya Aura Messaging administration, maintenance, and troubleshooting.

This course focuses on basic administration, maintenance, and troubleshooting tasks for Avaya Aura Messaging 6.1 including: Solution features, components, architecture, and topologies Setting up flexible storage with the additions of using Exchange Store or VMware Zimbra store Adding a mail gateway utilizing native and fax server options Performing standard administrative tasks for Avaya Aura Messaging Post-installation administrative tasks Class of Server features and how to manage COS Managing subscriber accounts Administering system features Managing user preferences and user features Managing unified messaging Updating software and add, modify, or remove sites Integration capabilities with Avaya CS1000 support through Session Manager Administering third-party products, such as AudioCodes gateways and fax servers Downloading service packs and optional languages Interpreting logs and reports in troubleshooting

### Dirigido a:

Avaya associates, business partners, and customers who will administer, maintain, and troubleshoot Avaya Aura Messaging

### Objetivos:

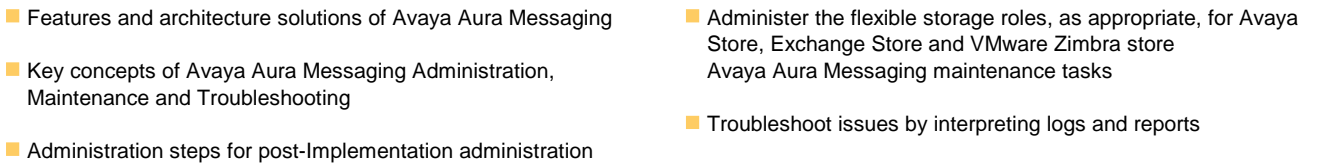

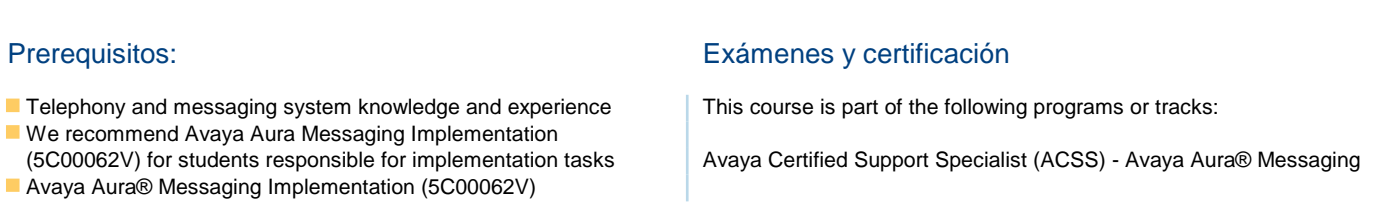

### Siguientes cursos recomendados:

There are no follow-ons for this course.

# Contenido:

### **Module 1. Avaya Aura Messaging Key Module 5. User Features Module 9. Maintenance and Concepts Concepts line in the contract of the concepts line in the concepts line in the concepts line in the concept of the concepts line in the concept of the concept of the concept of the concept of the conc**

- Features, Functions, and Components | Performing a Database Auditional Performing a Database Auditional Performing a Database Auditional Performing a Database Auditional Performing a Database Auditional Performing a Dat
- 
- 

# **Post-Installation Administration Administration** - Modifying User Password **Administering Trusted Certificates**

- 
- (RBAC) Roles
- **Adding and Modifying Privileged Login Module 6. Clientless Outlook Toolbar Module 10. Upgrades and Migration** Accounts line line
- **Adding, Modifying, and Removing a Class Aura Aura Messaging Form Cultum** Options Of Service **Supporting the Avaya Aura Messaging** Scenarios
- Existing Site **Accessing Messages in Exchange** Hardware Hardware Hardware **Hardware**
- 
- Adding and Removing an Application Server Store
- **Password Properties and Setting the Caller**   $\Box$  Using the Clientless Outlook Toolbar Applications Password
- 
- **U** Viewing and Modifying User Properties
- Deleting Users from the Messaging System I Identifying, Managing, and Viewing

### **Module 3. System Administration Executing and Viewing Logs**

- **Planning and Implementing the Enhanced | Module 8. Reports** List Application (ELA)
- 
- 
- Setting Up Text Messaging and Email | User Reports Notifications a. Info Mailboxes
- Adding a Mail Gateway b. Remote Users
- Caller Applications (Caller Apps) c. Uninitialized Mailboxes

### **Module 4. Exchange Administration** e. Locked Out Users

- **Exchange Store**
- Configuring an Exchange Store
- **Configuring Avaya Aura Messaging for Exchange**
- **Enabling Users for Exchange**
- **Leaving and Retrieving Voice Messages for Exchange**

# Más información:

Para más información o para reservar tu plaza llámanos al (34) 91 425 06 60

### info.cursos@globalknowledge.es

[www.globalknowledge.es](http://www.globalknowledge.es)

Global Knowledge Network Spain, C/ Retama 7, 6ª planta, 28045 Madrid

- $\blacksquare$  Managing User Preferences:
	-
	-
	-
	-
- **Module 2. Messaging System Creating or Modifying Personal Lists Displaying Voice Equipment Status** 
	-
	-
- Administering CDOM <br>■ Unified Messaging Qualities of Avaya Testing Connections

- 
- 
- Topology Settings through Outlook for Avaya Message
	-

#### **Module 7. Alarms, Events, and Logs Module 7. Alarms, Events, and Logs**

- Events Alarms
- 

- System Broadcasts Viewing and Executing Reports
- **Information Mailboxes Managing Reports by Viewing/Running:** 
	-
	-
	-
	- d. Login Failure
	-

- 
- System Architecture The Contraction of the Reach Me The Verifying and Restarting LDAP Process
- Topology Options 
 Topology Options 
→ Notify Me 
→ Notify Me
→ Notify Me
→ Notify Me
→ Notify Me
→ Notify Me
→ Notify Me
→ Notify Me
→ Notify Me
→ Notify Me
→ Notify Me
→ Notify Me
→ Notify Me
→ Notify Me
→ Notify Me - My Phone **Administering Settings** 
	-
	-
	- Advanced Tasks Testing Alarm Originations
		-
- **Exercise Control Aura Messaging Aura Running Application Server Diagnostics** Running Application Server Diagnostics

- 
- 
- **Adding a New Site and Modifying an Toolbar in Microsoft Outlook Communisty Conserverse Upgrading Legacy Modular Messaging**